## 《パソコンからインターネットでご予約される場合》

①まずは、当医院のホームページ <http://www.ishii-fc.jp/>を開いてください!

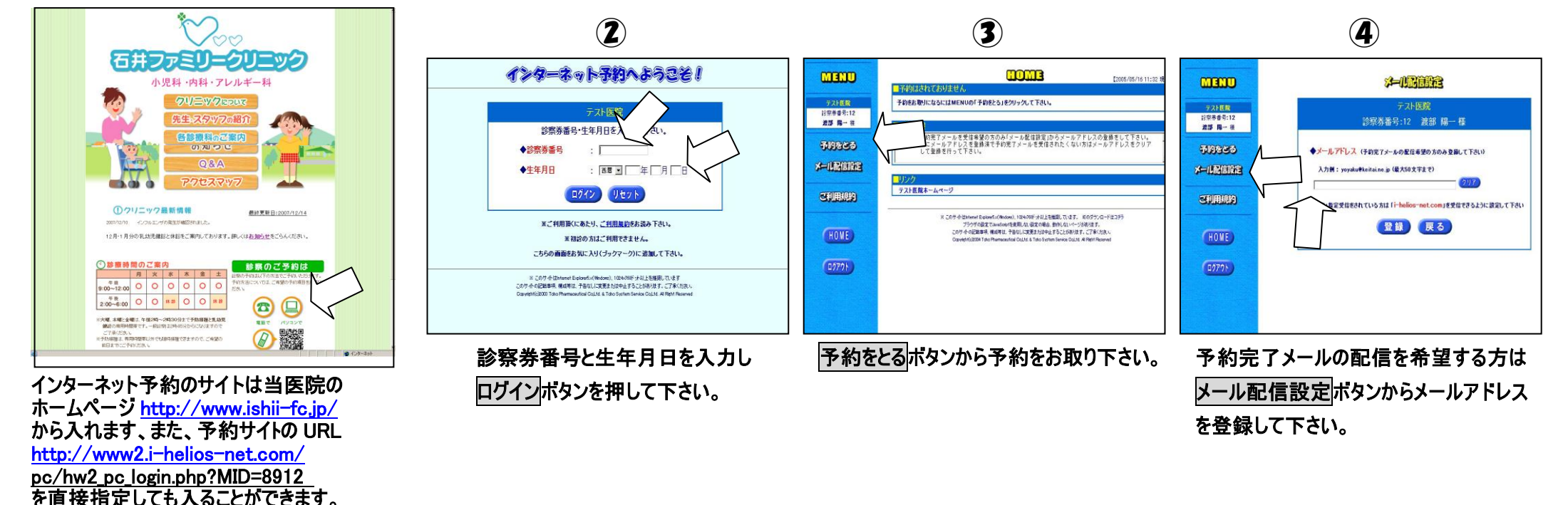

## 【注意点】

・当医院を初めて受診される方は予約のご利用はできません。次回からご利用頂けますのでご了承下さい。

・予約専用電話0238一51一1226でも予約を取ることができます、自動電話予約の操作説明はホームページに掲載しておりますのでご参照下さい。 ・なるべくメール配信設定からメールアドレスをご登録下さい、予約完了メールが届きます。

## 【予約ができましたら】

・予約時間の5分前にはご来院下さい。

なお、同じ時間枠に数人の方が予約できるシステムですので、診療状況によっては多少お待ち頂くことがあります、予めご了承下さい。

・ご予約の日にご来院できなくなった場合は、必ず予約の取消を行って下さい。

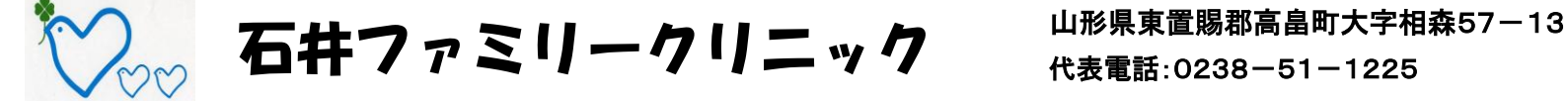

代表電話: 0238-51-1225

電話予約の操作説明は別紙をご参照下さい

## <sup>①</sup> ≪携帯電話から予約される場合≫

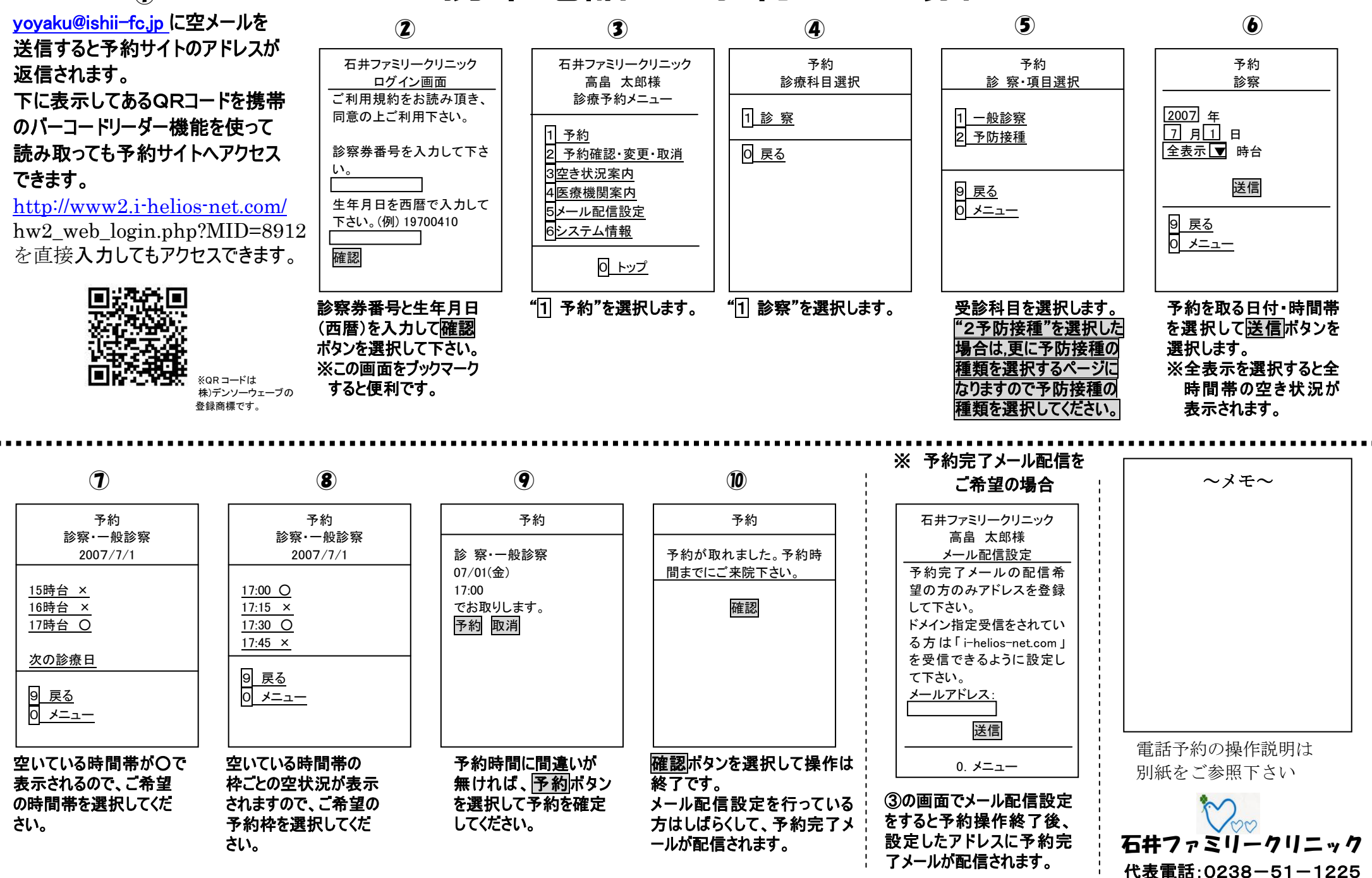